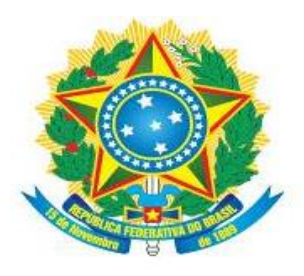

MINISTÉRIO DA EDUCAÇÃO Secretaria de Educação Profissional e Tecnológica Instituto Federal de Educação, Ciência e Tecnologia de Mato Grosso do Sul

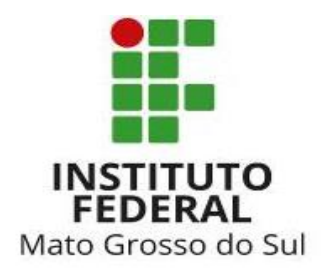

## Orientações para atualizar Currículo Lattes no SUAP.

Edital 028/2019 Propi.

Entrar no Suap (http://suap.ifms.edu.br/)

O SUAP atualiza a base de servidores da Plataforma Lattes semanalmente (aos domingos). Se houver necessidade de atualizar o currículo, eu outra dia da semana, você deve primeiro acessar a plataforma em [http://lattes.cnpq.br,](http://lattes.cnpq.br/) fazer as atualizações e enviar ao CNPq. Há diversos artigos e orientações sobre o correto preenchimento do Lattes. Apenas como sugestão, os itens das abas "**Inovação**" e "**Educação e Popularização de C&T"** , marcadas em vermelho na figura abaixo, não são considerados na pontuação do Suap, já que seus itens são repetidos em outras abas ("**Produções", "Projetos", "Patentes", "Eventos"** etc), marcadas em verde. Após o envio deve-se aguardar a atualização da Plataforma, demora em torno de 2h. Deve-se então atualizar manualmente no SUAP, seguindo o procedimento a seguir:

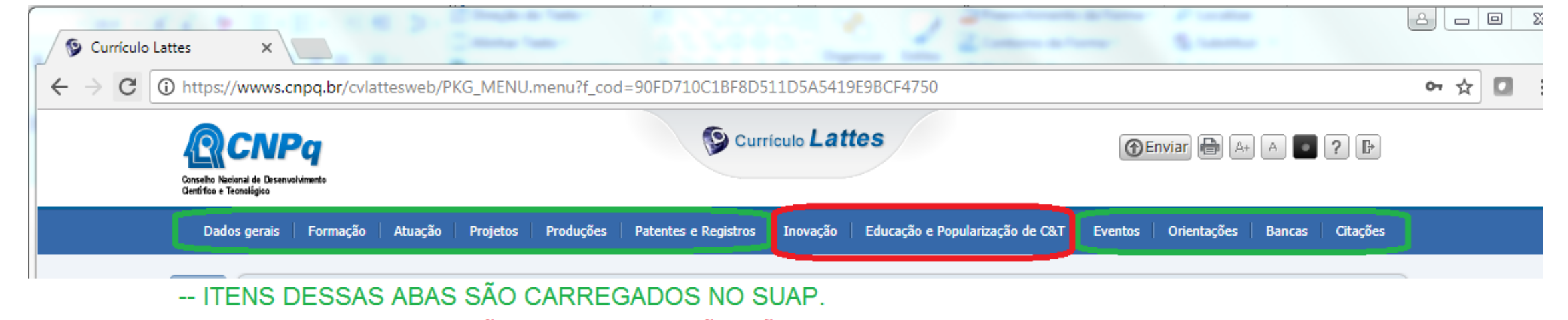

-- ITENS DESSAS ABAS SÃO REPETIDOS, NÃO SÃO CARREGADOS NO SUAP.

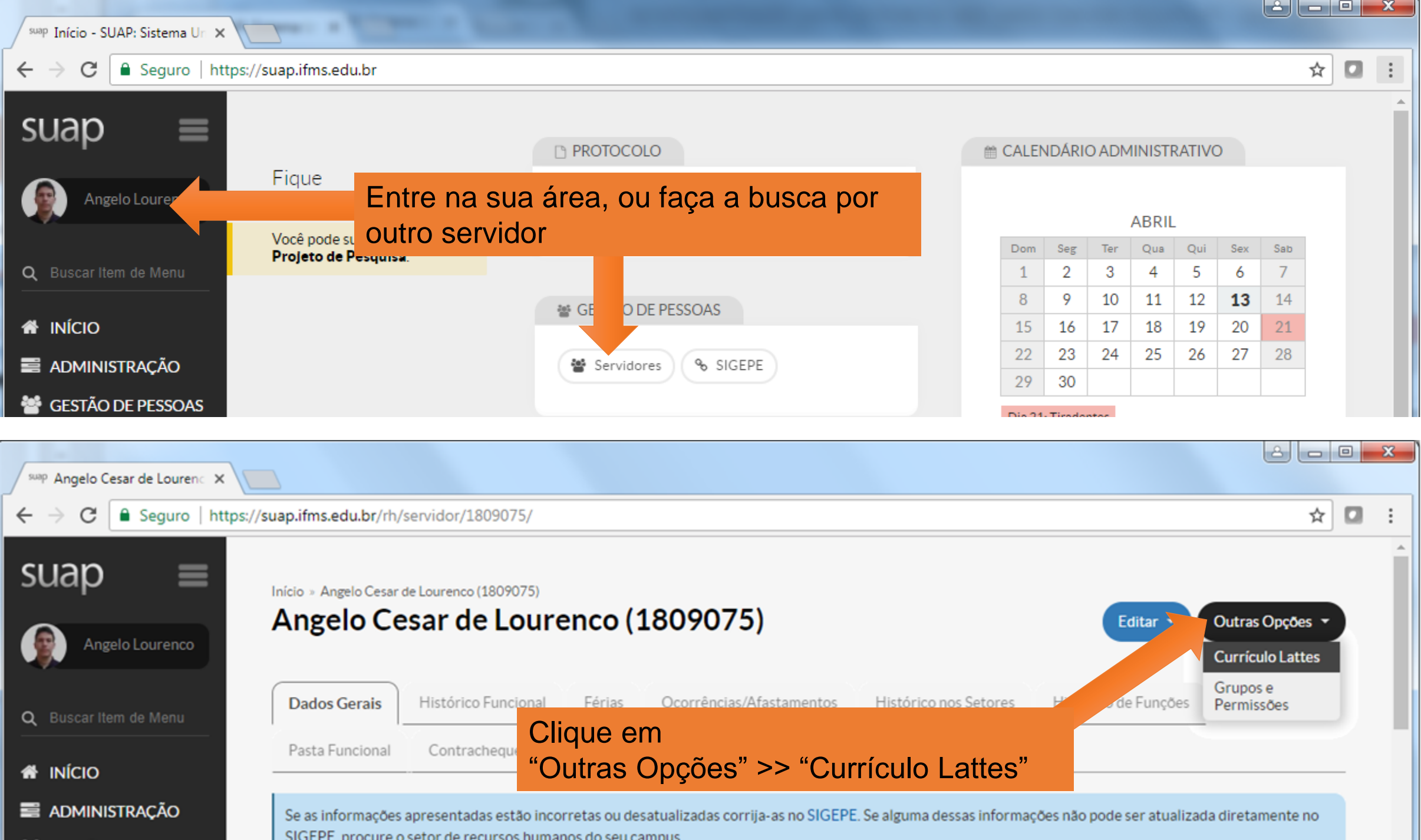

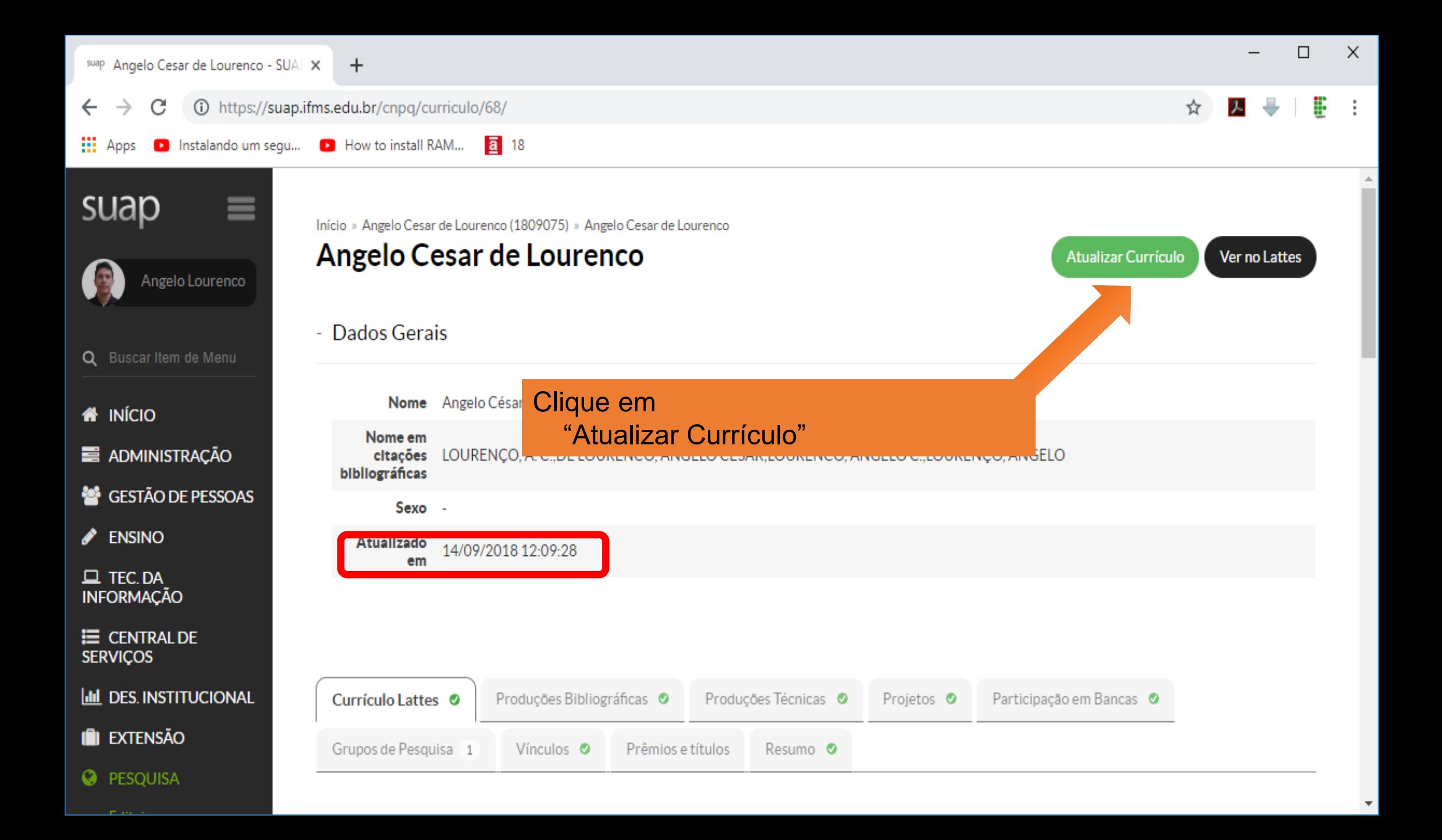

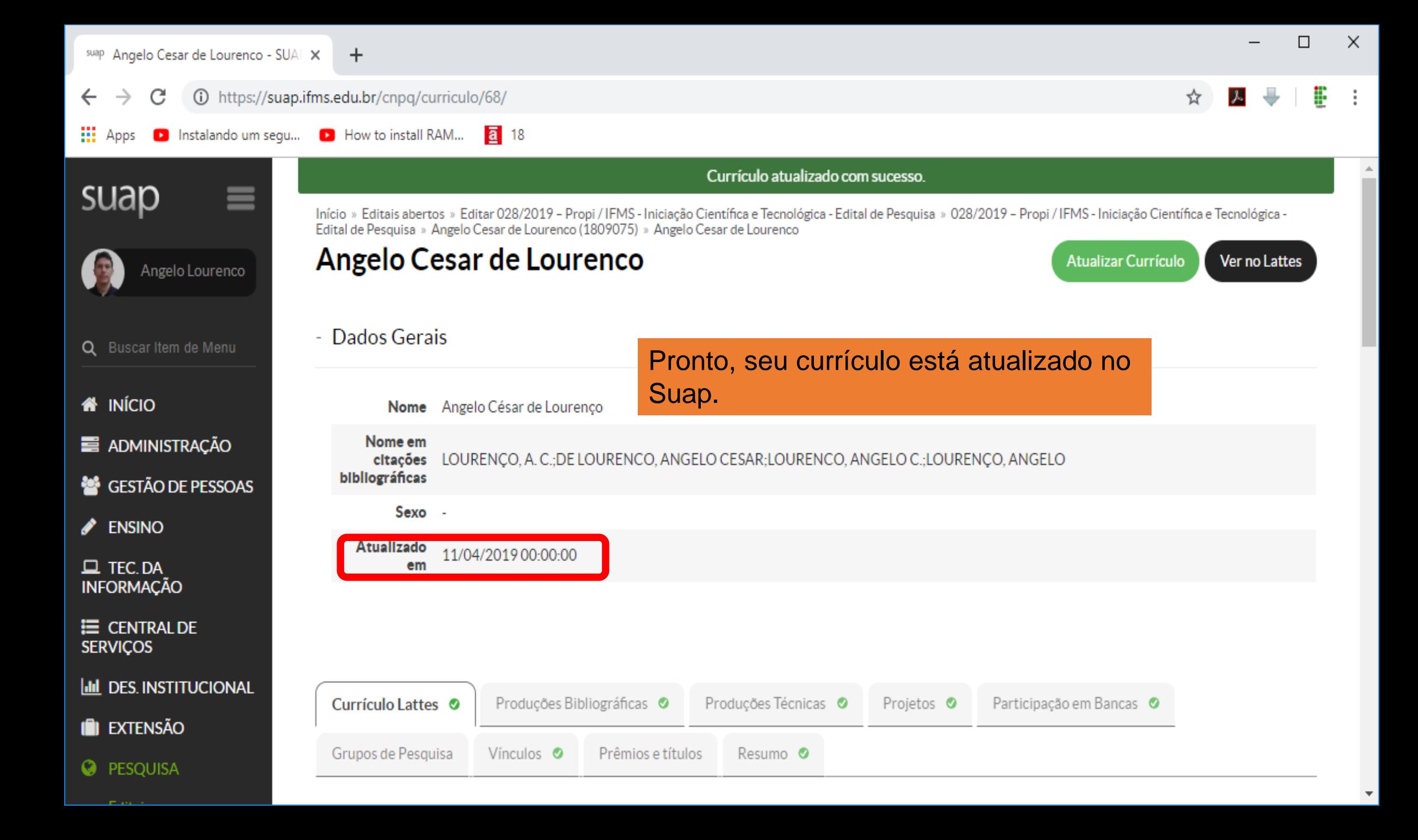

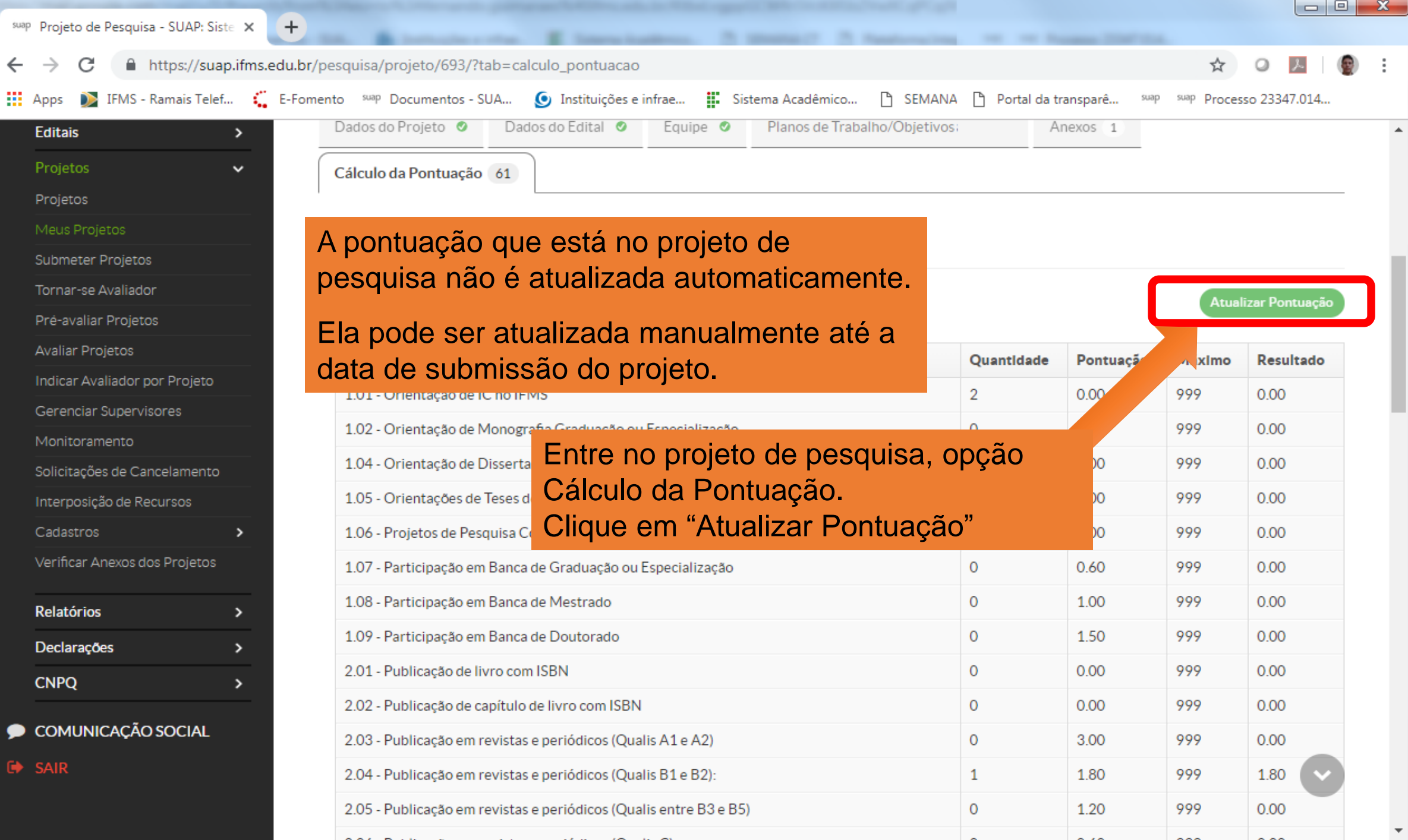